# **Erleben Sie das Postfach 2.0**

## MEIN UNTERNEHMENS-**KONTO**

Wenn ständiger Papierkram frustriert, Aktenordner sich anhäufen und digitale Effizienz gefragt ist, dann ist das Postfach 2.0 die Antwort. Entdecken Sie die digitale Lösung für effiziente Kommunikation und sichere Datenübertragung.

# Was ist das Postfach 2.0?

Das Postfach 2.0 ist eine Weiterentwicklung des bewährten ELSTER-Postfachs, das bisher für rechtsverbindliche digitale Steuerbescheide genutzt wird. Nun ist es als integraler Bestandteil von Mein Unternehmenskonto verfügbar.

### Warum Postfach 2.0 nutzen?

Mit dem Postfach 2.0 wird der Antragsprozess vollständig digitalisiert. Genehmigungen und Mitteilungen werden sicher und rechtssicher übertragen und nur die berechtigten Empfänger haben Zugriff. Jegliche Kommunikation läuft so zentral über Mein Unternehmenskonto.

#### Funktionen Postfach 2.0

Rechtssichere Bekanntgabe gemäß § 9 Abs. 1 OZG

Übertragung großer Dateien (bis zu 250 MB pro Nachricht)

Benachrichtigungen per E-Mail über neue Nachrichten im Postfach 2.0

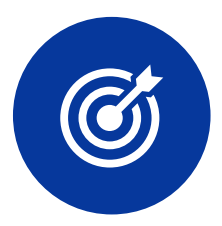

Anhänge in verschiedenen Formaten (PDF, CSV, XML, JPEG, PNG)

Nachrichten bleiben bis zu 4 Jahre im Postfach gespeichert

Behördlicher Bekanntgabe- und Lesenachweis abrufbar

Versand von Kurzmitteilungen ohne PDF-Anhang

Einspruch/Antwort-Funktion für Empfänger

Einspruch/Antwort mit Anhangfunktion

Direkter Link zum Antwortformular

# **Roadmap Postfach 2.0**

# MEIN UNTERNEHMENS-**KONTO**

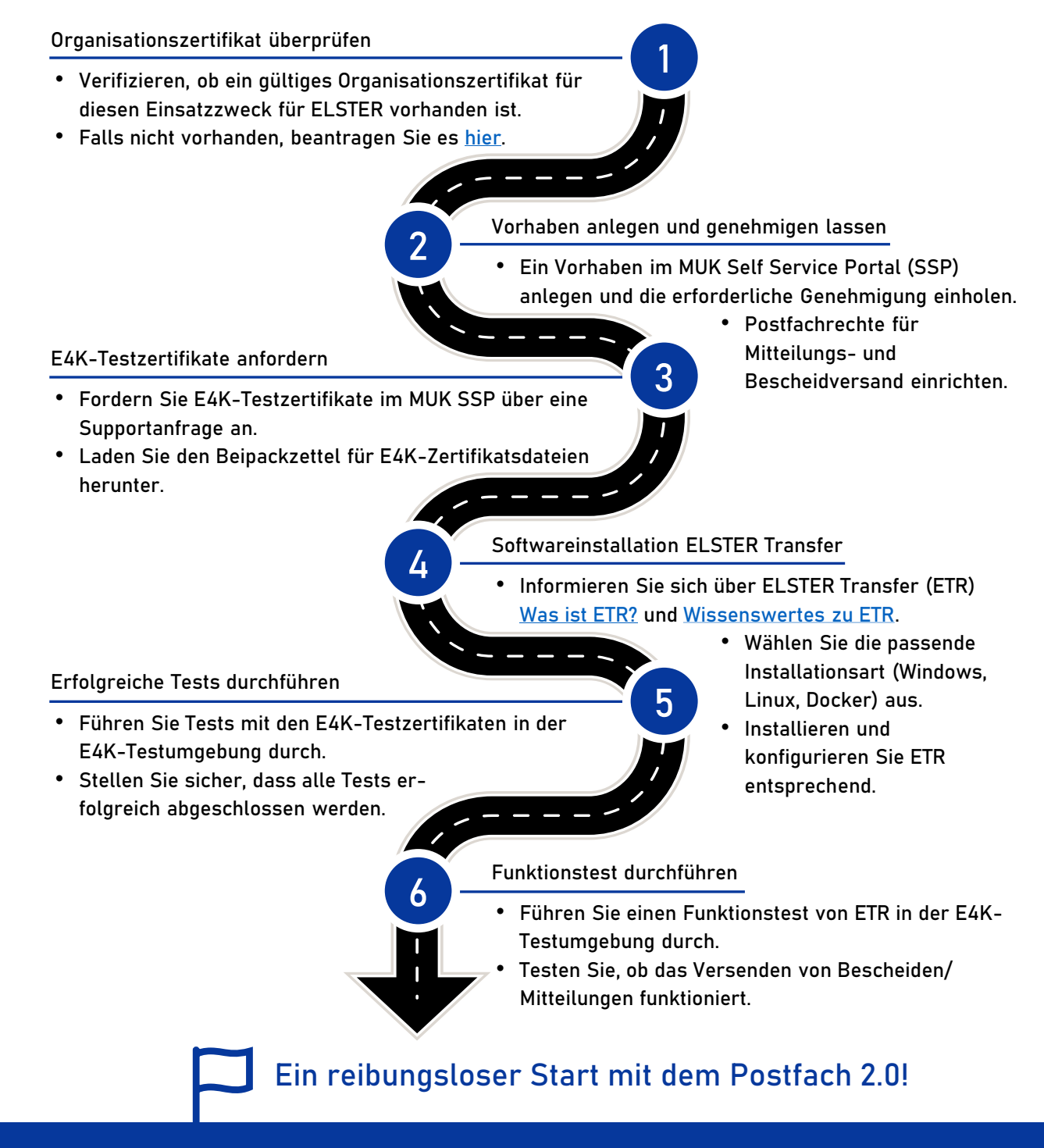

## **Wichtige Links und weitere Informationen rund um das Postfach 2.0**

**Postfach 2.0 [Integrationsleitfaden](https://service.mein-unternehmenskonto.de/api/downloads/integrationsleitfaden_postfach) [Bedienung und Featureübersicht](https://info.mein-unternehmenskonto.de/downloads/) Postfach 2.0 [Was ist ELSTER Transfer](https://www.elster.de/elsterweb/infoseite/elstertransfer_hilfe_einfuehrung) [Howto-Guide](https://www.elster.de/elsterweb/infoseite/verwaltung) ELSTER-Transfer REST-API [Infoseite](https://info.mein-unternehmenskonto.de/) zu Mein Unternehmenskoto**